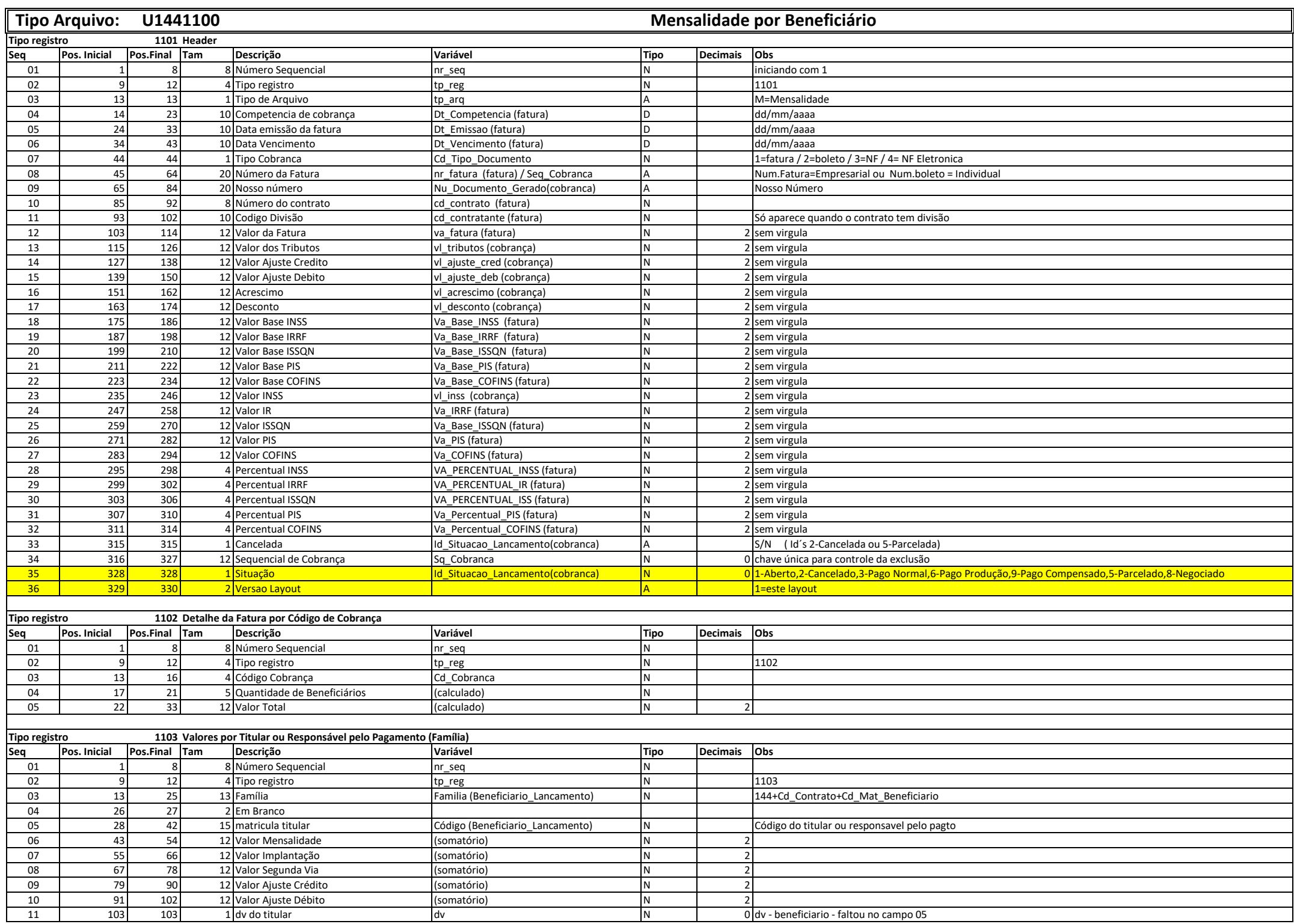

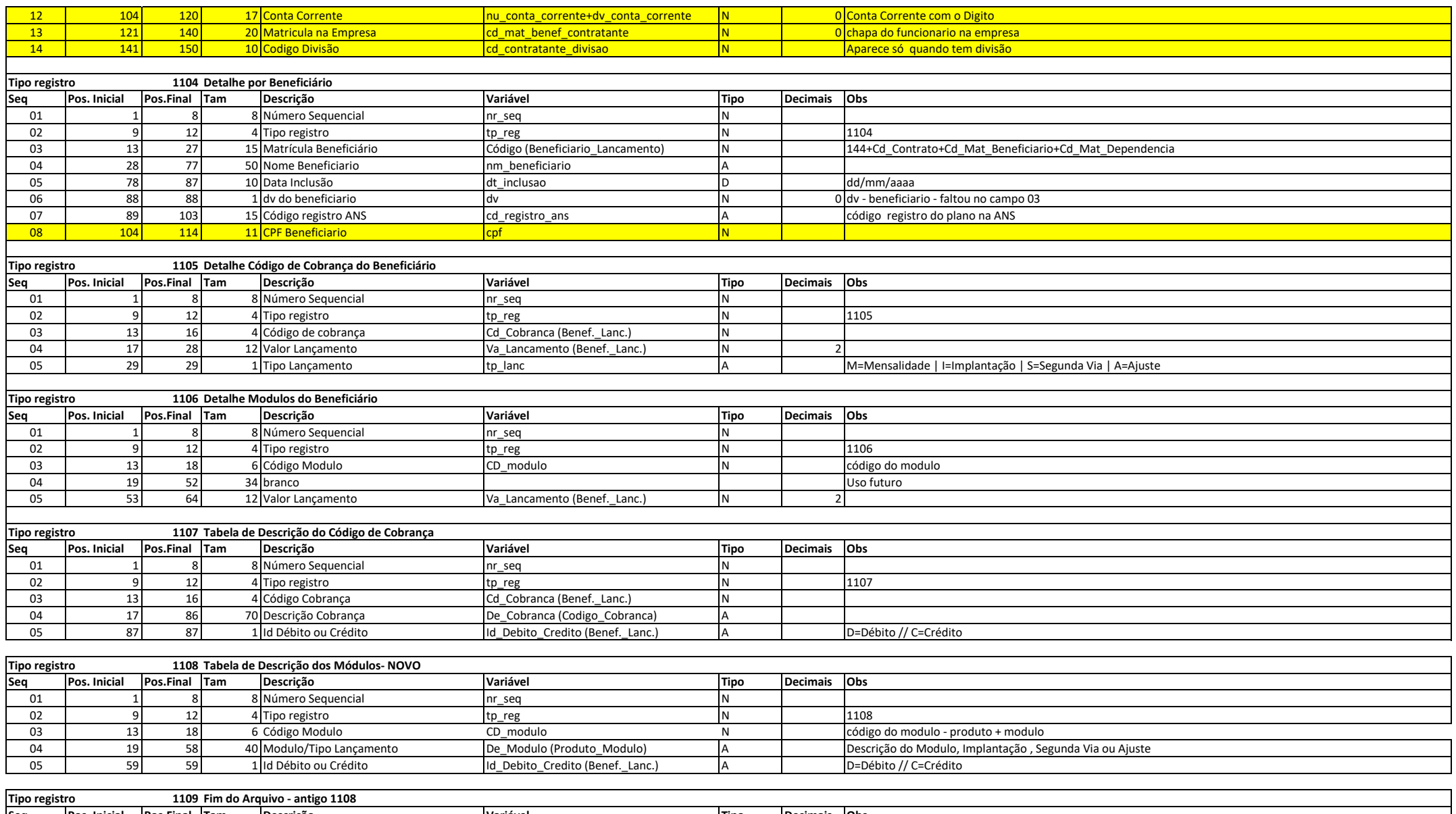

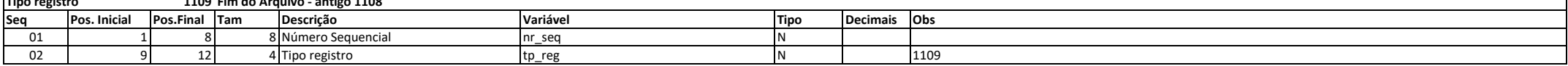

\* Código Cobrança Fixos no Programa : 1005-Taxa de Implantação Cobrança Empresarial e 1007-Cobrança de Cartão Cobrança Empresarial